## **County Data Storage and Distribution Mechanism**

## **Using Secure Box**

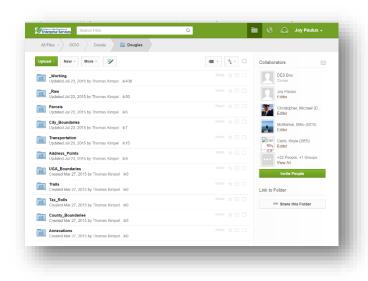

The *Secure Box* service is provided free by the OCIO. This service is run by CTS and has been approved for data up to Category 3.

Box is being used for collecting and distributing GIS data to state and county government.

The Douglas County directory represents the data file structure that should be follow for all county data collection and updates. This structure if followed, enables easy automation and scripting for the agency end users. More info can be found on-line.

It's broken down into the following subdirectories which includes standardized layer naming:

**Admin:** Spend some time here to becoming familiar with the readme files and notices.

**Raw:** This is where the data layers directly from the county are collected and stored "as is" with no alterations.

Data Layers Include: UGA, Trail, TaxRoll, Road, Parcel, County, City, Address, Annexation

**Working**: This is where layers are prepared for inclusion into the structured county data directories. It's where geodatabases are split out, cryptic names are standardized and shapefiles extracted. Then they are moved to the appropriate data layer broken out like so.

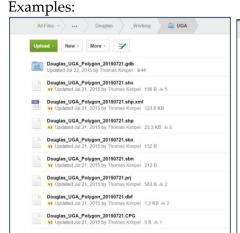

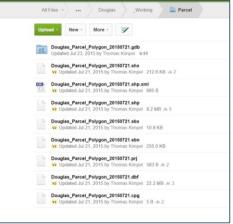

Since this site is open to any and all governmental users (federal, state, county, city), we ask only that you follow the standardization and naming conventions outlined in the county data directories when storing data outside the **Raw** data subfolder.

## **Special Projects**

- You will also find aggregated data sets stored here under the OCIO directory called County Aggregated Data Files, some layers have been combined into regional data layers for specific projects like the *NE Pilot Project* which included aggregated data from the five NE counties (Lincoln, Spokane, Pend Oreille, Stevens and Ferry).
- Special projects like WAMAS Address Correction which is using FME to create and process the statewide Master Address File for <u>WAMAS</u> geocoding is also located here.

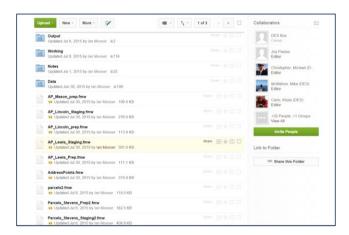

Need help accessing Box or more information?

Request Access: Send an email to <u>Joy Paulus</u>

Main Access Point:

https://app.box.com/login

Provide your user name (email address) and password to enter Box

Point of Contact: Joy Paulus Geospatial Program Office, OCIO 360.407.8691 | joy.paulus@watech.wa.gov

Backup: Rich Kim, Department of Ecology, <a href="mailto:rich.kim@ecy.wa.gov">rich.kim@ecy.wa.gov</a>